# Introduction to JavaScript

BY DR DEREK PEACOCK

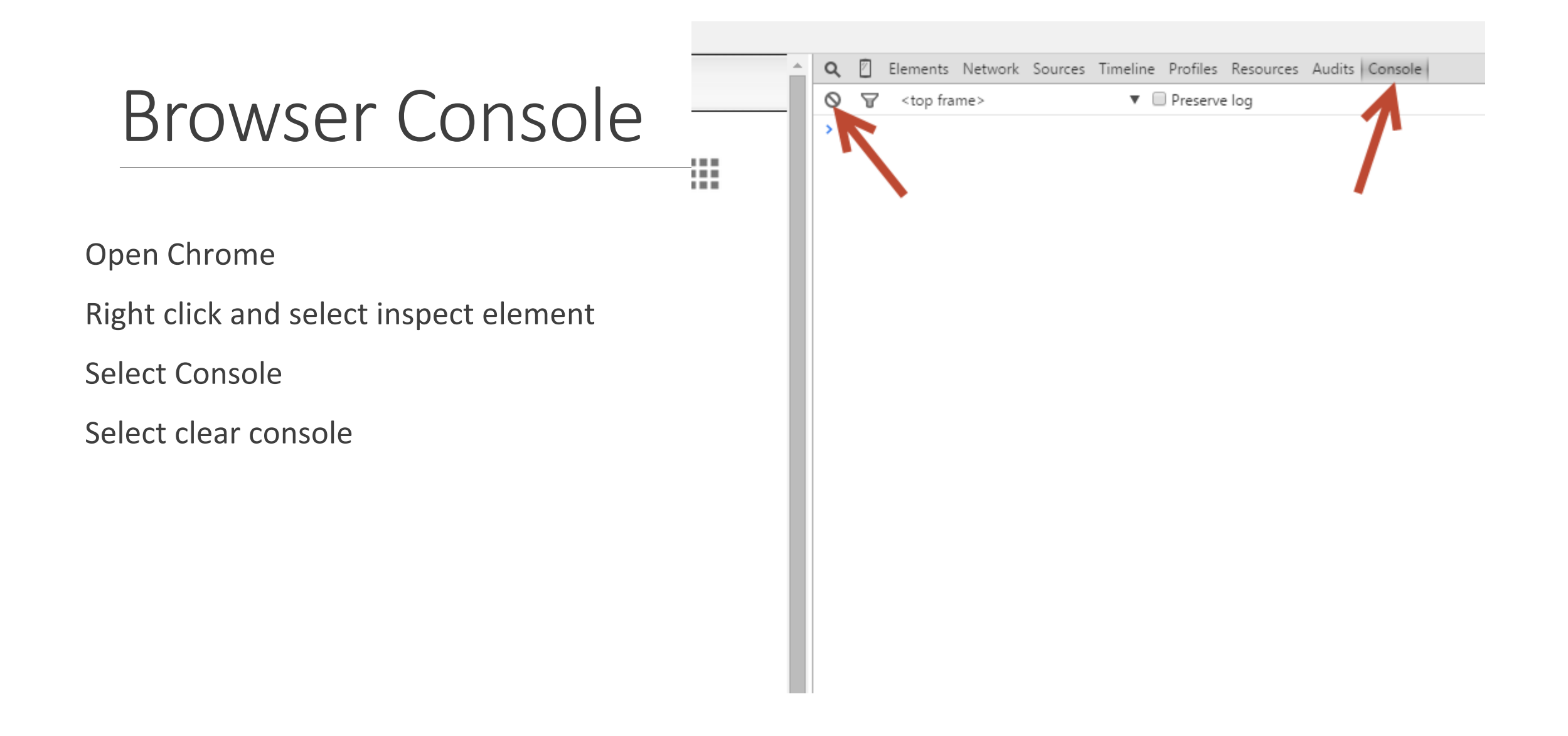

```
Creating Output
alert("Hello world!");
alert(2 + 3);
console.log('Hi there!');
var message = "Hi there!";
alert(message);
var sum = 20 + 33;
alert("Sum = "+ sum);
```
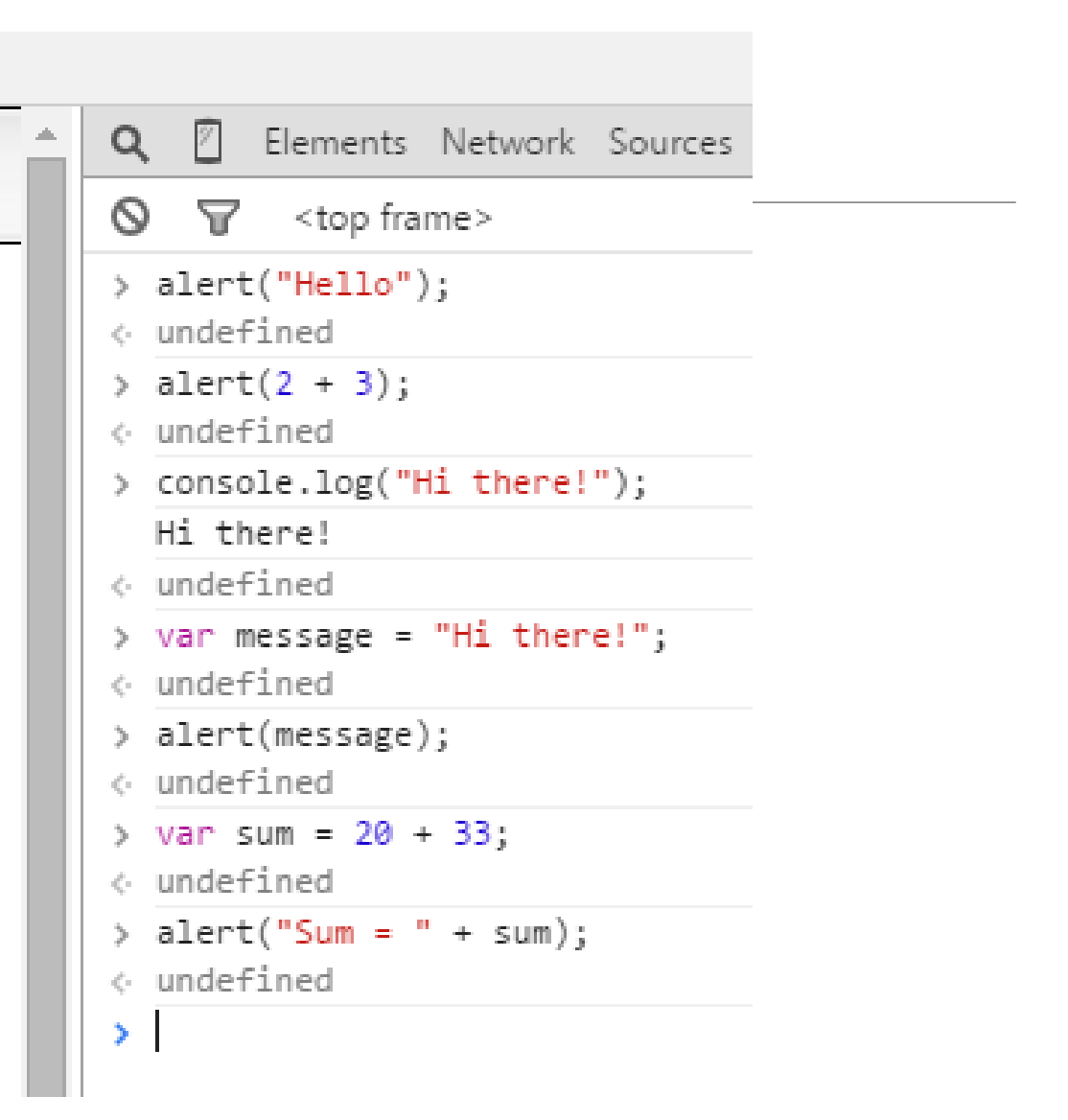

```
Selecting Alternatives
```
var age  $= 33$ ;

```
if(age < 35)
```

```
{
  alert("You are young!");
}
else
```

```
{
  alert("Getting older!");
}
```

```
age = 37;
```

```
\leftarrow undefined
> age = 44;
\leftarrow 44
\rightarrow if (age < 35)
       alert("You are young!");
   }
  else
       alert("getting older!");
← undefined
                                                             \timesThe page at https://www.google.co.uk says:
  getting older!
                                                     ОK
```
### Arrays

```
var myList = ["Wine", "Beer", "Cider"];
myList[0];
myList[1] = "Larger";myList;
myList[3] = "Beer";
myList;
```
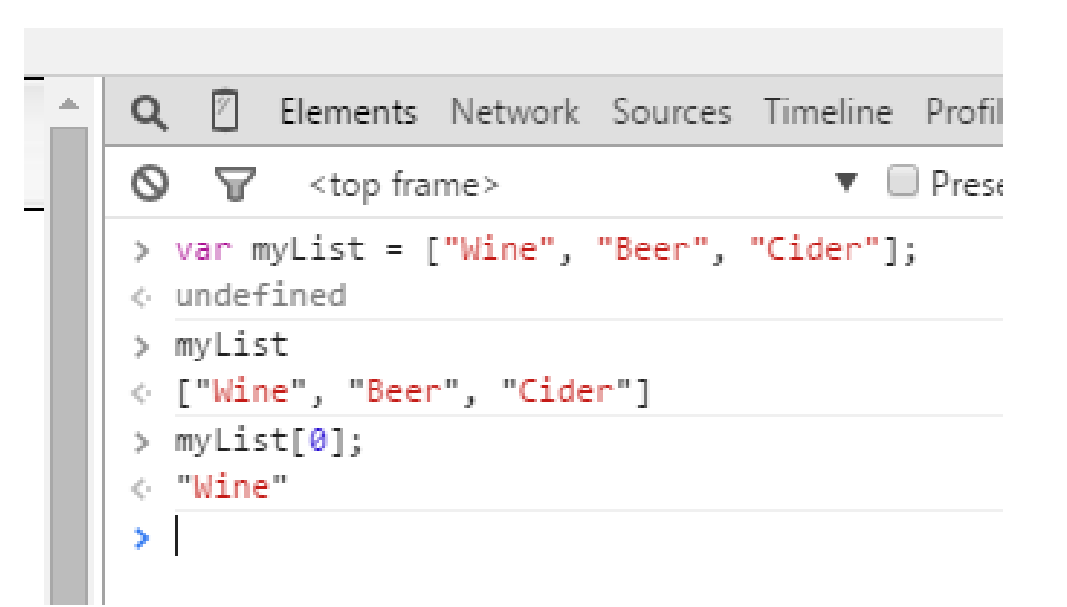

# Using jQuery

<script src="https://code.jquery.com/jquery-2.1.3.js"

type="text/javascript">

</script>

<script>

\$("header h1").html("My Page Header")

</script>

# Appending HTML

#### <script>

\$("header h1").html("My Page Header");

\$("ul").append("<li>Wine</li>");

\$("ul").append("<li>Lager</li>");

</script>

#### **My Page Header**

#### The Content of My Site

Lorem ipsum dolor sit amet, consectetur adip: Interdum et malesuada fames ac ante ipsum p scelerisque tempor. Pellentesque condimentur ac, ornare mollis tellus. Maecenas et turpis du est eros facilisis tortor, fringilla posuere metu

- Beer
- Cider
- $\cdot$  Wine
- $\cdot$  Lager

by Derek Peacock

# Removing HTML

\$("ul li:eq(0)").remove(); // remove the first list item

\$("ul li:eq(1)").remove(); // remove the second list item

```
Responding to Events
```

```
$("#addDrink").click(function()
{
          var name = \frac{\xi''}{\xi} ("#drink").val();
          \frac{\xi(''u'')\cdot append('<|i>'' + name + ''<|i>''</i>)};});
```

```
\cdot Beer
    • Cider
    \cdot Wine
    • Lager
                         Add One
Lager
by Derek Peacock
```

```
\langle/p>
\langle u1 \rangle<li>Beer</li>
     <li>Cider</li>
\langle \rangleul>
<input id="drink" type="text" />
<button id="addDrink" >Add Drink /button>
```
# Named & Anonymous functions

```
function doSomething (parameter)
{
```

```
// do something with the parameter;
```

```
function (parameter)
```
}

 $\mathfrak{g}$ 

}

```
// do something with the parameter;
```

```
doSomething("Data");
```

```
doSomething(20);
```
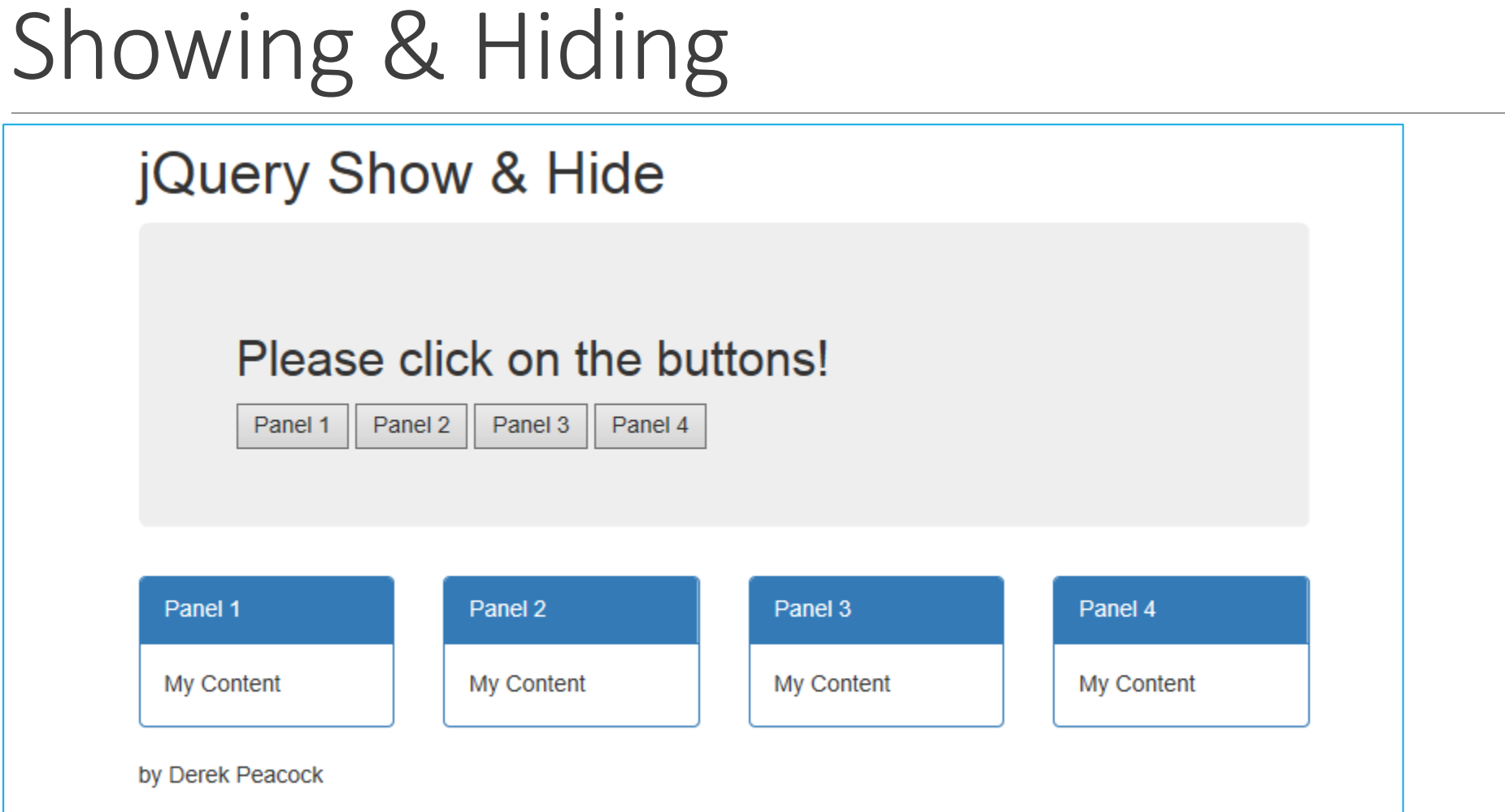

### Using Bootstrap

<head>

<title>jQuery Magic</title>

<link rel="stylesheet" href="https://maxcdn.bootstrapcdn.com/bootstrap...">

</head>

<body>

```
<div class="container">
```
<header>

<h1>jQuery Show & Hide</h1>

</header>

### Using Bootstrap 2

<section class="jumbotron">

<h2>Please click on the buttons!</h2>

<div>

```
<br />button id="button1">Panel 1</button>
```
<br />button id="button2">Panel 2</button>

<br />button id="button3">Panel 3</button>

<br />button id="button4">Panel 4</button>

 $\langle$ div>

</section>

### Using Bootstrap 3

<section class="row">

<div class="col-xs-3">

<div id="panel1" class="panel panel-primary">

<div class="panel-heading">Panel 1</div>

<div class="panel-body">My Content</div>

 $\langle$ div>

 $\langle$ div $\rangle$ 

<div class="col-xs-3">

# jQuery Show & Hide

#### <script>

```
$(function () {
```

```
$("#button1").on('click', function () {
```

```
$('#panel1').toggle();
```

```
});
```

```
$("#button2").on('mouseover', function () {
```

```
$('#panel2').fadeToggle(200);
```

```
});
```
});

</script>